# **VFL 5000** Kurzanleitung

# **Allgemeine Hinweise für Betrieb und Lagerung**

#### **Sicherheitshinweise**

Der **VFL 5000** erzeugt sichtbares Laserlicht im Wellenlängenbereich von ca. 635 nm. Das Gerät ist in **Laser Klasse 2** (IEC 60825-1:2014) eingeordnet. Im normalen Betrieb ist die zugängliche Laserstrahlung ungefährlich, dennoch sollte der Benutzer nicht direkt in den Laserausgang oder in das Ende einer angeschlossenen optischen Faser blicken.

#### **Bedienung**

Am hinteren Ende des Gerätes befindet sich ein Druckschalter zum Ein- bzw. Ausschalten. Über einen Folientaster (roter Punkt im weißen Ring mit Aufschrift "CW/Pulse") lässt sich die Betriebsart einstellen. Bei eingeschaltetem Gerät kann zwischen Dauerlichtbetrieb und Blinkfunktion mit ca. 3 Hz gewählt werden. Der **VFL 5000** ist mit einer Schutzkappe ausgestattet, welche zum Gebrauch abgezogen werden muss. Nach Gebrauch sollte diese zum Schutz des optischen Adapters wieder aufgesteckt werden. Zum Anschluss eines optischen Steckers muss dieser bis zum Anschlag in den Adapter gesteckt werden.

### **Batt eriewechsel**

Öff nen Sie das Gerät, indem Sie die Rändelschraube am hinteren Druckschalter abschrauben. Entnehmen Sie die gebrauchten Batterien und setzen Sie zwei neue Mikrozellen (AAA-Size) ein. Dabei müssen die Plus-Pole beider Batterien in Richtung Laserteil zeigen. Schrauben Sie anschließend den Druckschalter wieder auf. Als Austauschbatterien werden AlMn-Batterien empfohlen. Die Batterien sollten bei längerem Nichtgebrauch entfernt werden.

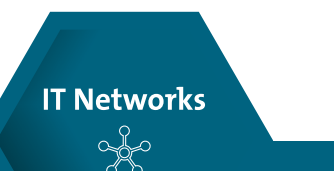

#### **Einsatz**

Der **VFL 5000** wird zur Durchgangsprüfung und Fehlerortung an optischen Fasern und Komponenten im Singlemode- und Multimode-Bereich eingesetzt. Je nach Einsatz kann eine Reichweite von mehr als 5 km erzielt werden. Ein universeller Adapter ermöglicht den Anschluss von sämtlichen gängigen optischen 2,5-mm-Steckersystemen. Die Betriebszeit beträgt im Blinkmodus ca. 40 Stunden.

optimize!

**soft** 

## **Umgebungstemperatur**

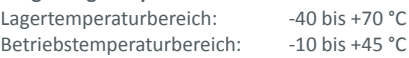

#### **Entsorgung gemäß WEEE**

Wenden Sie sich zur Entsorgung des Gerätes oder des Zubehörs an die Fa. Softing IT Networks GmbH. Zur Rücksendung der Ware setzen Sie sich mit der unten angegebenen Kontaktadresse in Verbindung. **HINWEIS:**

Gerät inklusive Zubehör nicht im Hausmüll entsorgen!

Unfrei versendete Ware kann leider nicht angenommen werden.

Softing IT Networks GmbH Richard-Reitzner-Allee 6 DE-85540 Haar Tel.: +49 89 45 656 660 Fax: +49 89 45 656 656

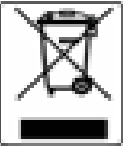

©2017 Soft ing IT Networks. Im Einklang mit unserer Politi k der konti nuierlichen Verbesserung und Funkti onserweiterung, können Produktspezifi kati onen ohne vorherige Ankündigung geändert werden. Änderungen und Irrtümer vorbehalten. Alle Rechte vorbehalten. Soft ing und das Soft ing Logo sind Warenzeichen der Soft ing AG. Alle anderen ziti erten Warenzeichen, Produkt- und Firmennamen bzw. Logos sind Alleineigentum der jeweiligen Besitzer.

**Soft ing IT Networks GmbH** Haar, München Tel.: +49 89 45 656 660 Fax: +49 89 45 656 656 info.itnetworks@softing.com itnetworks.softing.com